Installing Adobe Photoshop and then cracking it is easy and simple. The first step is to download and install the Adobe Photoshop software on your computer. Then, you need to locate the installation.exe file and run it. Once the installation is complete, you need to locate the patch file and copy it to your computer. The patch file is usually available online, and it is used to unlock the full version of the software. Once the patch file is copied, you need to run it and then follow the instructions on the screen. Once the patching process is complete, you will have a fully functional version of the software on your computer. To make sure that the software is running properly, you should check the version number to ensure that the crack was successful. And that's it - you have now successfully installed and cracked Adobe Photoshop!

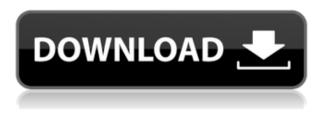

I had a recent encounter where I found myself being unable to identify the aha! little moments that can happen in one's day if you are open to the idea that sometimes the thing that you see is not really there. This sort of confusion, and the experience of living in an altered state of reality quite often make the Internet a great place to share such experiences. It's the 21st century. We're in the information age, where everyone is increasingly connected to the Internet. There are a lot of people running blogs and websites dedicated to your favorite TV shows, music, and movies. For example, there's How-To Geek, a website dedicated to geek culture and hobby. A good number of sites right now are dedicated to only one subject, for example: The secret of equally enjoyable photo adventures. In this series, Andrew Snelling takes a look at the opportunities the recent update to Adobe Photoshop gave to the casual photographer. Matched to the sneak preview of Photoshop 24, I'm excited about the possibilities the update gave to the casual photographer. Download the DNG Converter and the Creative Cloud apps today and see what I mean! Take the freeware. Free software is a gift to the Pitcher Manufacturers. A new tool in the Pitcher Manufacturers' basket of software. I want to see Blackbeard in his pirate days rise up from the seas and hail the arrival of Photoshop Elements for the Water Globe Maker. Adobe has fully revamped their software into a fully fledged, multi-tabbed application. It includes all the features you've come to expect from years of Photoshop use, including layers, masks, adjustment layers, and filters, in addition to the features found in Premiere Elements. Lightroom is an app that puts the camera in your hands, letting you easily shoot, develop and share your images. Automatic and manual editing tools allow you to easily edit your images.

## Adobe Photoshop CC 2018 Version 19With Licence Key 2022

**What It Does:** The Hand tool can be used to draw and edit paths. The Hand tool has many different tools for creating and refining paths. It is especially useful for correcting mistakes and smoothing out rough edges. The Ruler tool is used for creating guides and measuring lengths. **How To Use:** - Using Photoshop's eraser tool: You can erase pixels with the Eraser tool. You can control the size and hardness of the eraser tip by using the left and right arrow keys. When you're done erasing, press Enter to save the changes to your image.

## How To Use:

Using Photoshop's background eraser tool: You can erase background parts of images using the Background Eraser tool. You can change the density of your selection to add or remove background parts. To add more background to an image, hold down Ctrl (the Control key) while selecting the Eraser tool. You can also change the brush settings by using the right and left arrow keys. To add more background to an image, hold down Ctrl (the Control key) while selecting the Brush tool.
Using Photoshop's Auto-Enhance tool: The Auto-Enhance tool can help you fix contrast, brightness, and perspective in your images. You can use the Lens Correction option to refocus images. Using the Watermark tool, you can change the name of your image. The Combine tool allows you to combine multiple images in a single file. You can also use the Mirror tool to flip your image horizontally or vertically. 933d7f57e6

## Download Adobe Photoshop CC 2018 Version 19With Key Crack {{ finaL version }} 2023

The tool is used for everything, whether it is for fine art, business, or graphic designing. It yields high-guality designs from low-resolution images. Since it provides a wide range of features and tools to choose from, designers find it as the best and most flexible photo editing tool. The tool is specially built for those who use it for any kind of image editing, and manipulation. You get the additional tools for generating, correcting, and optimizing your photos with one tool. The output is the best quality and it's clear from the preview. The interface is simple to use, and the tools are presented in a center of the desktop. When you use this tool, the features of editing as an image, composition of any design, adding filters, and more are much better than other architectural tools. It also has the ability to create extensive options for adjustments that you can easily perform with keyframes and layers. In this way, you can share images online with ease. You get some built-in photo editors in Photoshop. You can use them to edit images, add simple effects, curves, and more. You can perform various adjustments and use tools like the burn and dodge effect, levels tool, and curves to create a great photo. The software is most widely used to create photos. In this way, the designer can easily create professional images. This tool has a separate tab for adjustments. In this tab, you can find adjustments like levels, curves, hue, saturation, and clarity that make the image look brighter and more vivid. It also includes the ability to make a photo lighter and bolder. You can add custom effects and filters. The tool also allows you to add borders and frames to text of any project.

free download hair style for photoshop photoshop font styles download psd free download style flower frame for photoshop png 3d style photoshop free download photoshop emboss style free download photoshop style effect download photoshop font layer style free download photoshop logo font style free download neon light style photoshop download 3d layer style photoshop free download

To create professional illustrations, you need the right tools to transform an idea into a stunning visual. Adobe Photoshop has been evolving for more than 30 years, and it's now the industry's best tool for digital photography and illustration. There are three ways to work with images in Photoshop. First, use the tools that are built into the image editing software. There are different features like creating a new layer, drag and drop, masking, transforming, re-sizing, removing objects, adding text, arrows, ellipses, and more. You can use the same keyboard shortcuts as in other image editing software. Adobe Photoshop is a raster-based image editing software that enables users to edit images of different formats, including.tif,.tif,.psd,.jpg, and.bmp. This software is also known for some special effects, such as blurring, masking, and rotating. Photoshop is also known for its special effects, such as blurring, masking, and rotating. However, the software has no shadows. Photoshop is the industry's most broadly adopted image editing application, and with the release of new features like selection improvements and the faster rendering of GIFs on modern GPUs, Photoshop can help designers and photographers get more out of images, and can render images quickly in a wide range of scenarios. The new Delete and Fill tool removes and replaces an object in an image with a single action, saving time and reducing the number of assets required. As for the macOS app, its feature set has also been reduced compared to its Windows equivalent. While the Windows version has a Pencil tool, the macOS app doesn't. And the Mac version lacks any kind of adjustment

brush. In fact, the only feature missing from the Mac version is Multiply on the Layers panel. It's a feature that has been stripped out from the Windows version. The result is a slightly stripped down experience on the macOS version, but a far easier one to use for the new user. This is the result of a cost-effective solution to the problem of how to get the software onto a new platform. We think it's a good trade-off.

The package offers an unlimited canvas that includes access to the entire Adobe creative community. This includes a huge pack over 100,000 licensed photos, 300+ industry-leading video and photo effects plugins, industry-leading design templates, fonts, and 3D content, and so much more. You're able to create and edit articles, websites, and mobile and tablet apps designed by others. All of this is delivered in a platform that works well on a desktop and mobile device, and integrates with Creative Cloud, which means you can work on almost any tool, project, or design created by others, regardless of whether they are available as stock tools in the software. The Adobe Photoshop features and benefits make it the best program for image editing and what it offers to its users are numbers of things that are amazing. And given its popularity and user base, it is doing great in creating eye-catching designs and effects. Image size are determined by various factors such as the design, the use, the source, and the purpose of the image in the print, on the web, on TV or wherever else. And let us discuss some of the most important size factors here- The size of the print depends on the size of its format and country of origin, but the generally accepted size is A4 or 8.5 by 11 inches. This is the most common size, but in the USA, 24 by 36 inches is preferred, and for larger prints, A3 or 81 by 126 inches is preferred. On the web, there will be browser compatibility issues as images on the web need to have a size that will suit the screen of visitors. Most browsers will accept any resolution less than 600, but even that matters. In any case, it is a good idea to have a large size of images that work well on various screen resolutions and browsing habits.

https://techplanet.today/post/josh-hindi-movie-hot-free-download-mp3-songs https://techplanet.today/post/best-downloadkaplanusmlestep1videos https://techplanet.today/post/casebook-of-a-crime-psychiatrist-pdf-download-link-1 https://techplanet.today/post/arcgis-101-arcobjects-sdk-top-download https://techplanet.today/post/oggy-and-cockroaches-movie-3gp-download-new https://techplanet.today/post/autocom-2015-release-1-20151rar https://techplanet.today/post/sonic-and-all-stars-racing-transformed-metal-sonic-amp-outrun-dlc-fullcrack-exclusive https://techplanet.today/post/cuphead-2020-full-crack-free-extra-quality-download-full-highly-compre ssed-version

https://techplanet.today/post/adobe-audition-30-free-new-download-full-version-w-crack-12

In addition to these new features, Adobe is committed to continuing to update Photoshop with new features and supporting our audience through enhanced workflow. This means that the best and newest features will be rolled out to you in a timely manner. The most important thing to know is that we believe in our ability to attract customers of all ages. We want to remain the market leader, and will take the resources necessary to continue to support a diverse range of stores, whereas legacy software companies may be forced to fragment. In other words, you will always have a choice of Adobe products when you buy them. Adobe Photoshop is used with other Adobe products in a number of ways by users; for example, Photoshop can be used to produce slideshows, flyers, web pages, and other desktop publishing (DTP) projects. The distinguishing characteristic of Adobe's flagship application among the steady stream of different image editors, photo retouching, and

desktop publishing software, is its versatility. From basic applications of image editing to creative workflow enhancements and plus its celebrated Photomerge image stitching events Adobe Photoshop is a powerful, professional 2D or 3D vector graphics software that provides high-quality image editing features for photo finishing, photo retouching, and also for creating a wide range of graphics. Photoshop is a raster image editing program and includes tools for retouching, transition, and lighting effects, and many others. Photoshop allows users to see their artwork clearly from any distance, even at high resolutions, thanks to advanced 3D imaging.

https://acid-reflux-blog.com/adobe-photoshop-cc-2019-with-product-key-torrent-windows-x32-64-202 2.html

https://xn--80aagyardii6h.xn--p1ai/download-bebas-neue-font-for-photoshop-link/

https://talentosvip.com/wp-content/uploads/2022/12/hardjami.pdf

https://contabeissemsegredos.com/adobe-photoshop-2021-version-22-4-activator-activation-code-win/ https://www.ibjf.at/wp-content/uploads/2022/12/Photoshop-2022-Version-2301-Download-free-Regist ration-Code-For-PC-64-Bits-Hot-2022.pdf

http://1powersports.com/wp-content/uploads/2022/12/henrejo.pdf

https://www.ekmekdunyasi.com/wp-content/uploads/2022/12/pregtho.pdf

https://entrelink.hk/uncategorized/photoshop-free-online-download-extra-quality/

https://antidandruff.net/wp-content/uploads/2022/12/Adobe\_Photoshop\_2021\_Version\_2210.pdf http://www.interprys.it/photoshop-2021-version-22-3-1-download-free-cracked-win-mac-x32-64-new-2 023.html

Adobe Photoshop Elements - the photo editing tool that makes it possible to edit, organize, share and protect images on any device - now includes the ability to automatically adjust images for people with disabilities. Multiple canvases in Photoshop Mobile make it easier to create images and make adjustments, and a completely redesigned user interface offers an improved user experience that's more intuitive and easy to navigate. With the new user experience, you can create and save projects from wherever you are, including across surfaces. You can also guickly review and work on project documents from the web with Multi-Touch. "If users want to take a photo with their smartphones and send it to a colleague via email, Facebook or Twitter, they should have a complete and reliable photo editing application on their phone and the Internet," said Lisa Siemer, product marketing manager for Adobe Photoshop mobile. "We are delivering those kinds of capabilities in the latest release of Photoshop." Adobe Photoshop users can design for multiple formats including smartphones and tablets, including a new Capture PS for iPhone to capture photos directly in Photoshop using the Apple camera app and the iOS camera roll. In addition to being able to save images directly into Photoshop, they can also sign in via Facebook and Twitter, share images easily, and find or create other people's projects with people they know or from web searches. Browse docs in Photoshop includes a new feature to search Photoshop and other apps with recents for documents you haven't worked on and want to reopen. Smart system remembers the last few pages you worked on. You can also find files you've used from the cloud.